#### **HWPE: A CNN Accelerator for RISC-V**

Author: Hao Chen , Qiang Chen

#### What can HWPE do?

#### **HWPE(CNN Hardware Processing Engines)**

- A CNN hardware acceleration coprocessor for RISC-V
- Support Convolution layer and ReLU layer
- Transform convolution into matrix multiplication (im2col on the fly)
- Kernel size from 3×3 to 11×11
- Support data type int8(uint8), exp4 (4 bits of exponential scale) and ternary
- 16 dot-product operations of 64 bits operands (8 int8, 16 exp4 or 32 ternary) per cycle
- Complete a convolution layer operation with one configuration

# Convolution & ReLU

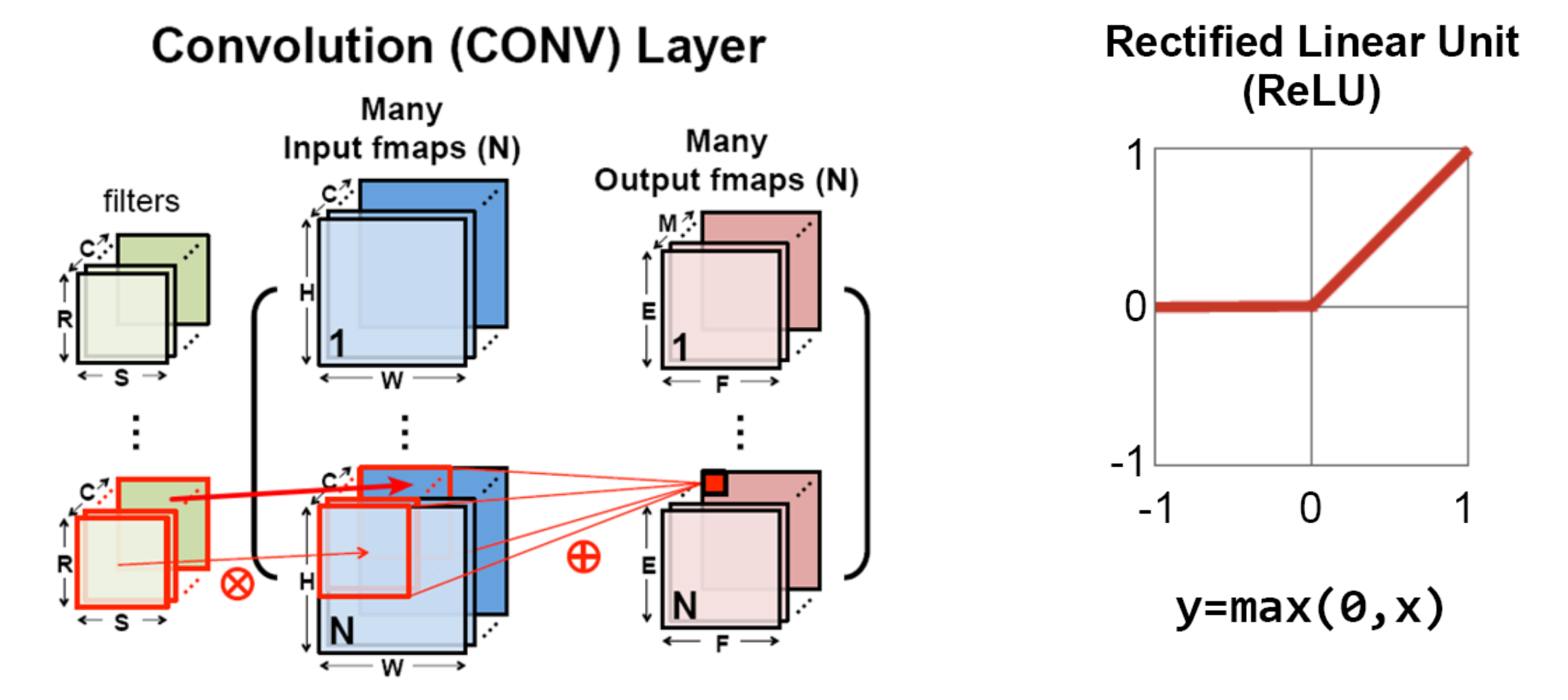

• Fully-Connected layer and pooling layer are still calculated by MCU

## Architecture Diagram

- Data fetcher accepts the command from MCU and fetches data from Feature Map SRAM and pushes them into FIFO in the way of im2col
- FIFO is used as a buffer for the left matrix
- 16 PE, each one stores a 64 bits right matrix, performs multiply -accumulate and stores a column result matrix
- Two kernel SRAMs, each one broadcasts the data of the right matrix to 8 PE

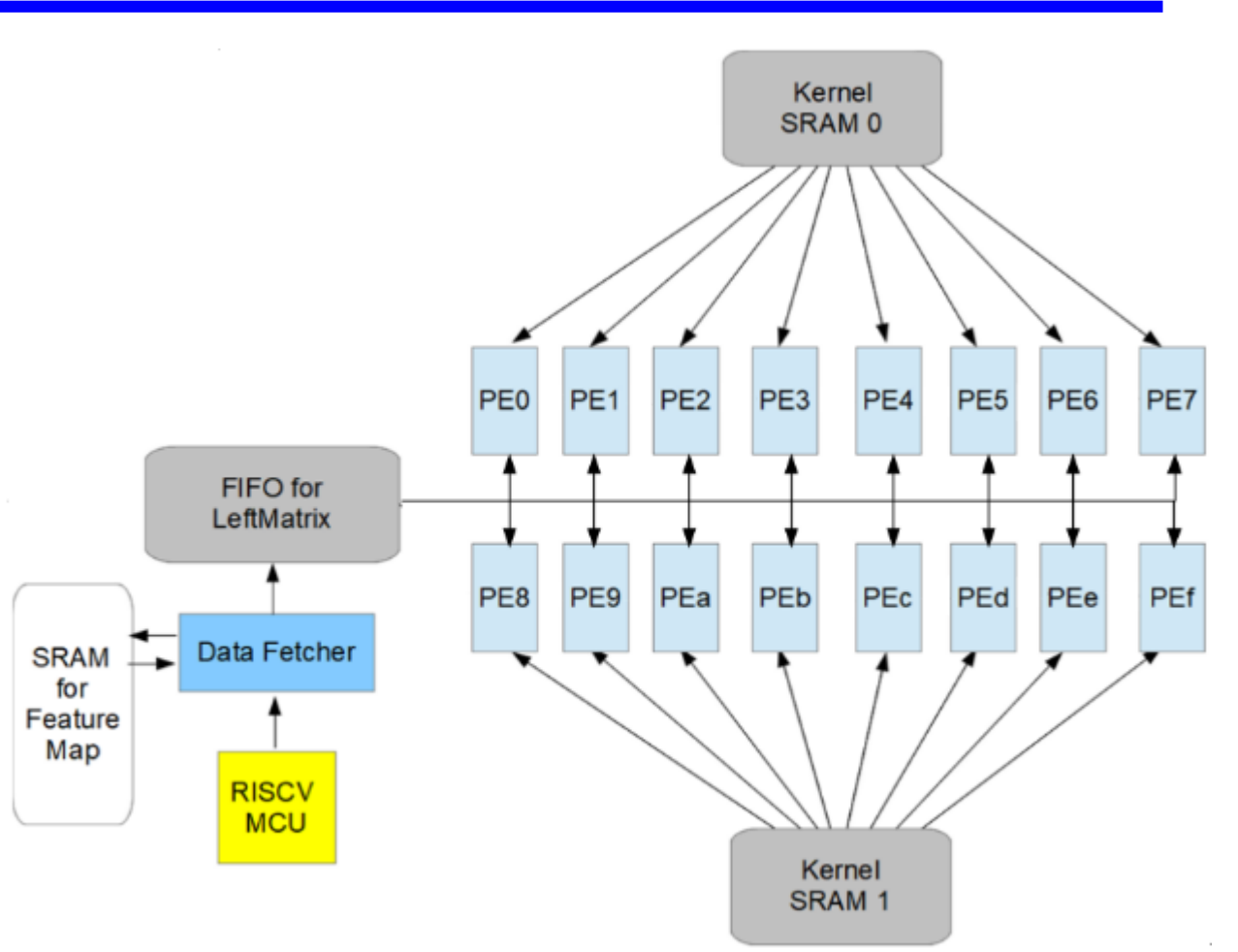

# Convolution / Matrix Multiplication

- Transform convolution into matrix multiplication
- Left Matrix : data-fetcher calculate memory address to access data in the way of im2col
- Right Matrix : store the kernel in the way of channel priority in advance MatrixMultiplication

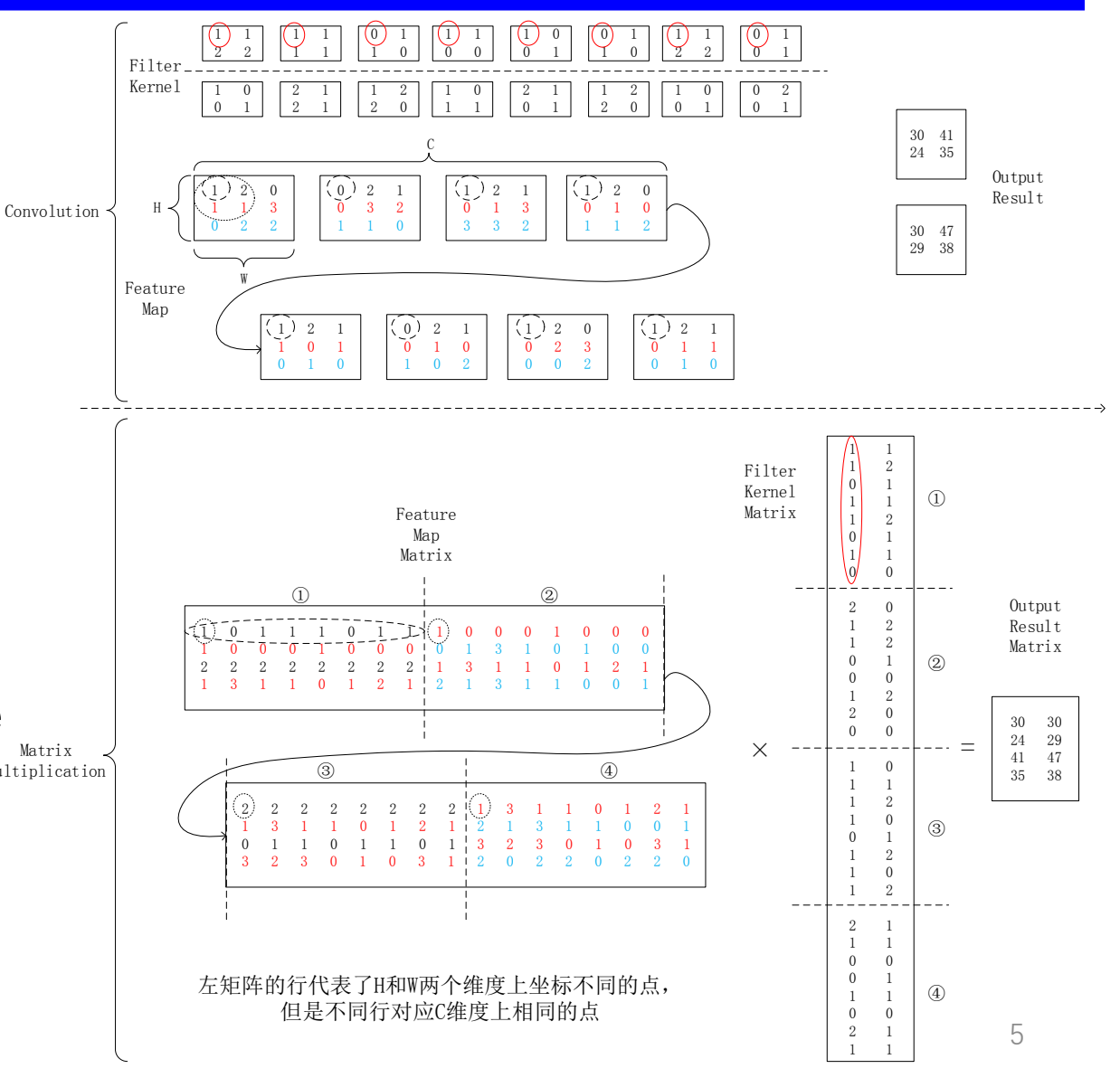

## HWPE Instructions

• HWPE has only 7 instructions based on custom-0 opcode of RISC-V extended instruction set

| <b>TYROUT A DAVID OPCOUL HIGPPING TODIO</b> |               |             |              |          |        |          |                |                 |
|---------------------------------------------|---------------|-------------|--------------|----------|--------|----------|----------------|-----------------|
| Inst[4:2]                                   | 000           | 001         | 010          | 011      | 100    | 101      | 110            | 111             |
| Inst[6:5]                                   |               |             |              |          |        |          |                | (>32b)          |
| 00                                          | LOAD          | LOAD-FP     | custom-0     | MISC-MEM | OP-IMM | AUIPC    | OP-IMM-32      | 48 <sub>b</sub> |
| 01                                          | <b>STORE</b>  | STORE-FP    | custom-1     | AMO      | OΡ     | LUI      | OP-32          | 64 <sub>b</sub> |
| 10                                          | <b>MADD</b>   | <b>MSUB</b> | <b>NMSUB</b> | NMADD    | OP-FP  | reserved | custom-2/rv128 | 48 <sub>b</sub> |
| 11                                          | <b>BRANCH</b> | JALR        | reserved     | JAL      | SYSTEM | reserved | custom-3/rv128 | $\geq$ 80b      |

RISC-V basic opcode mapping table

#### HWPE Instructions table

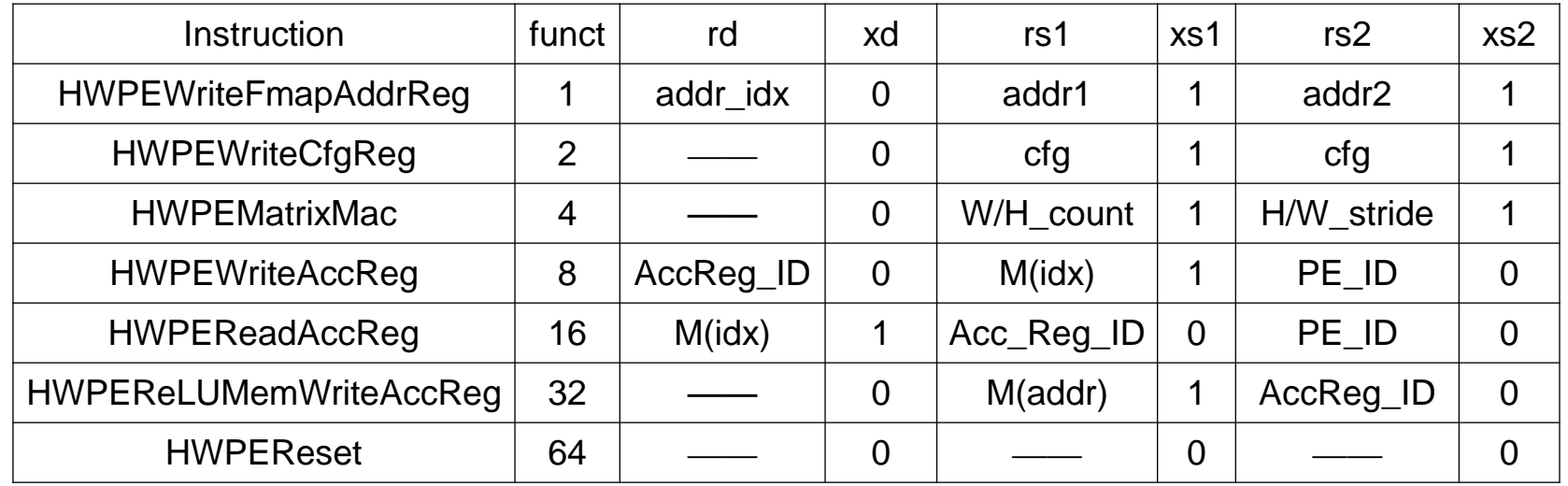

## What do HWPE Instructions do?

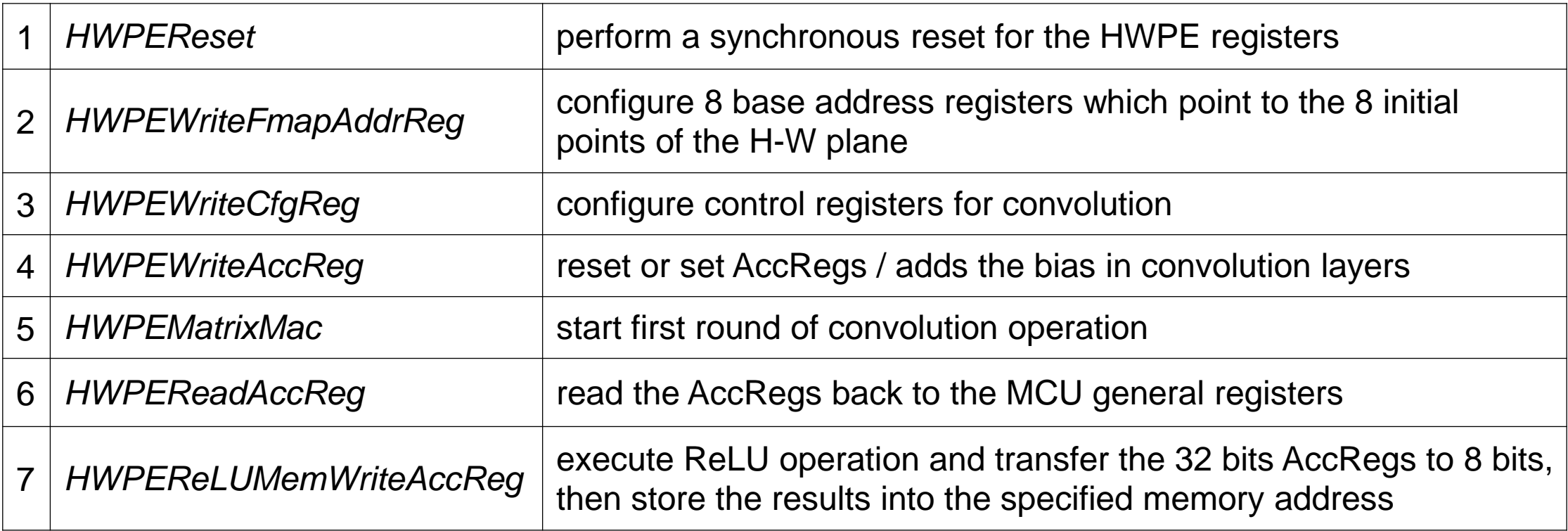

# How to run CNN: Config Registers

• *A convolution task is determined by the configuration registers*.

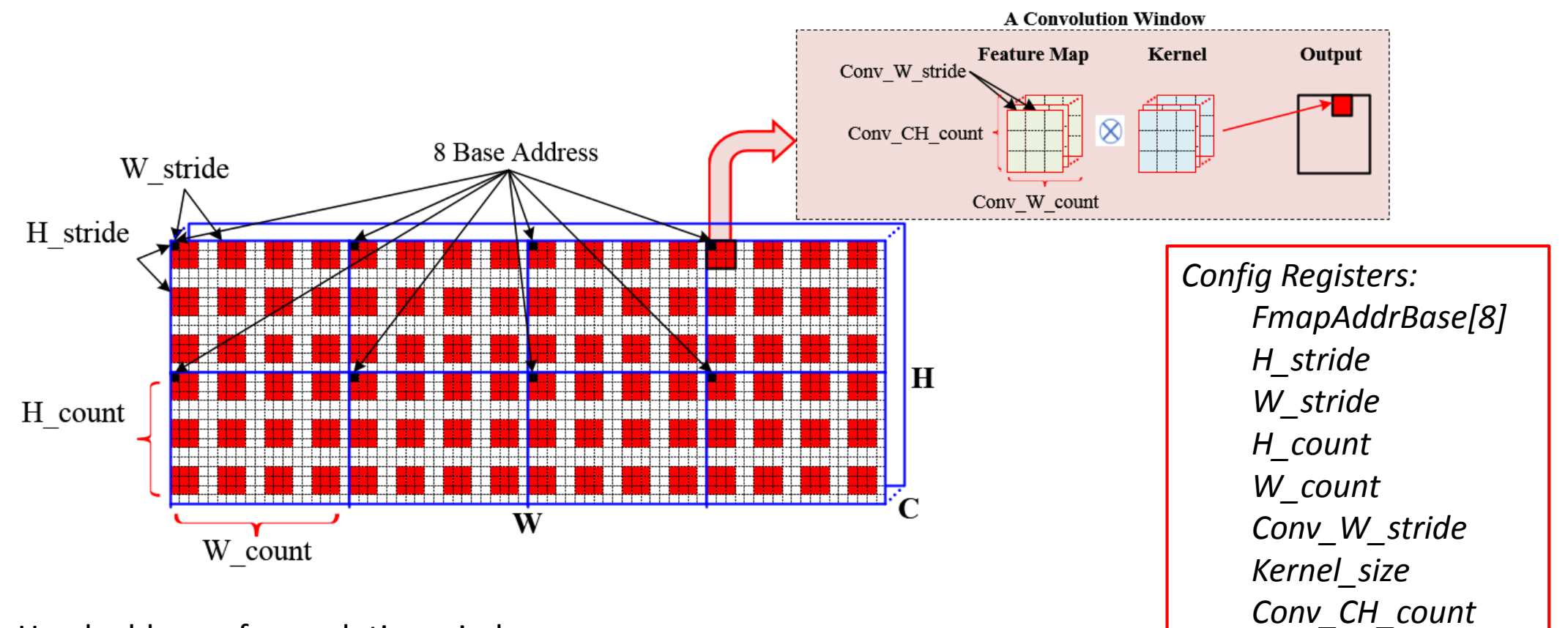

Head address of convolution windows:

 FmapConvAddr[i] = FmapAddrBase[i] + x·W\_stride + y·H\_stride 0≤x≤H\_count; 0≤y≤W\_count SRAM memory access address:

**Figure 1** FmapSramAddr[i] = FmapConvAddr[i] + m·Conv\_W\_stride + n·Conv\_CH\_stride

0≤m≤Conv\_CH\_count; 0≤n≤Kernel\_size

8

# How to run CNN

- 1. Configure the configuration registers with *HWPEWriteFmapAddrReg* & *HWPEWriteCfgReg*
	- select 8 initial points on the H-W plane as base address, each one is the head address in the first convolution window.
- 2. Start the first round of convolution operations with *HWPEMatrixMac.* 128(8x16) output points are calculated.
	- In a round of computation, the data is fetched to perform dot multiplication. The address of the data is calculated according to registers *Conv\_W\_stride and Kernel\_size Conv\_CH\_count*
	- Multiply 8 points in the H-W plane of feature map and16 different kernels to obtain 128 output points.
- 3. Read the output back to the MCU general register for further operation with *HWPEReadAccReg or* execute ReLU operation and transfer the 32 bits output to 8 bits, then store into the specified memory address with *HWPEReLUMemWriteAccReg*
- 4. HWPE continues the next round calculation until the last *HWPEReadAccReg/ HWPEReLUMemWriteAccReg*
	- Convolution windows move by the size of **stride**, first in the H direction and then in the W direction.
	- Head address of convolution window will be updated according to registers *W\_stride H\_sride H\_count W\_count* every round*.* Then the data is fetched to perform dot multiplication in the way of im2col.
- 5. When calculate *H\_count\*W\_count\*K\_count* rounds, the entire convolution task is completed.
	- A H-W plane needs *H\_count\*W\_count* rounds computation.
	- For K kernels, the entire convolution task needs H\_count\*W\_count\*K\_count rounds.(K\_count=K/16)

# Convolution with One Configuration

- *In general, one configuration can complete a convolution layer operation.*
- Select 8 initial points and move according to the configuration registers to cover the entire H-W plane as far as possible.
- If not, reconfigure the configuration registers and select new 8 initial points to cover the entire H-W plane.
- MCU can also pad the input feature map before storage, making it easy to finish the convolution operation with one configuration.

## PE Utilization

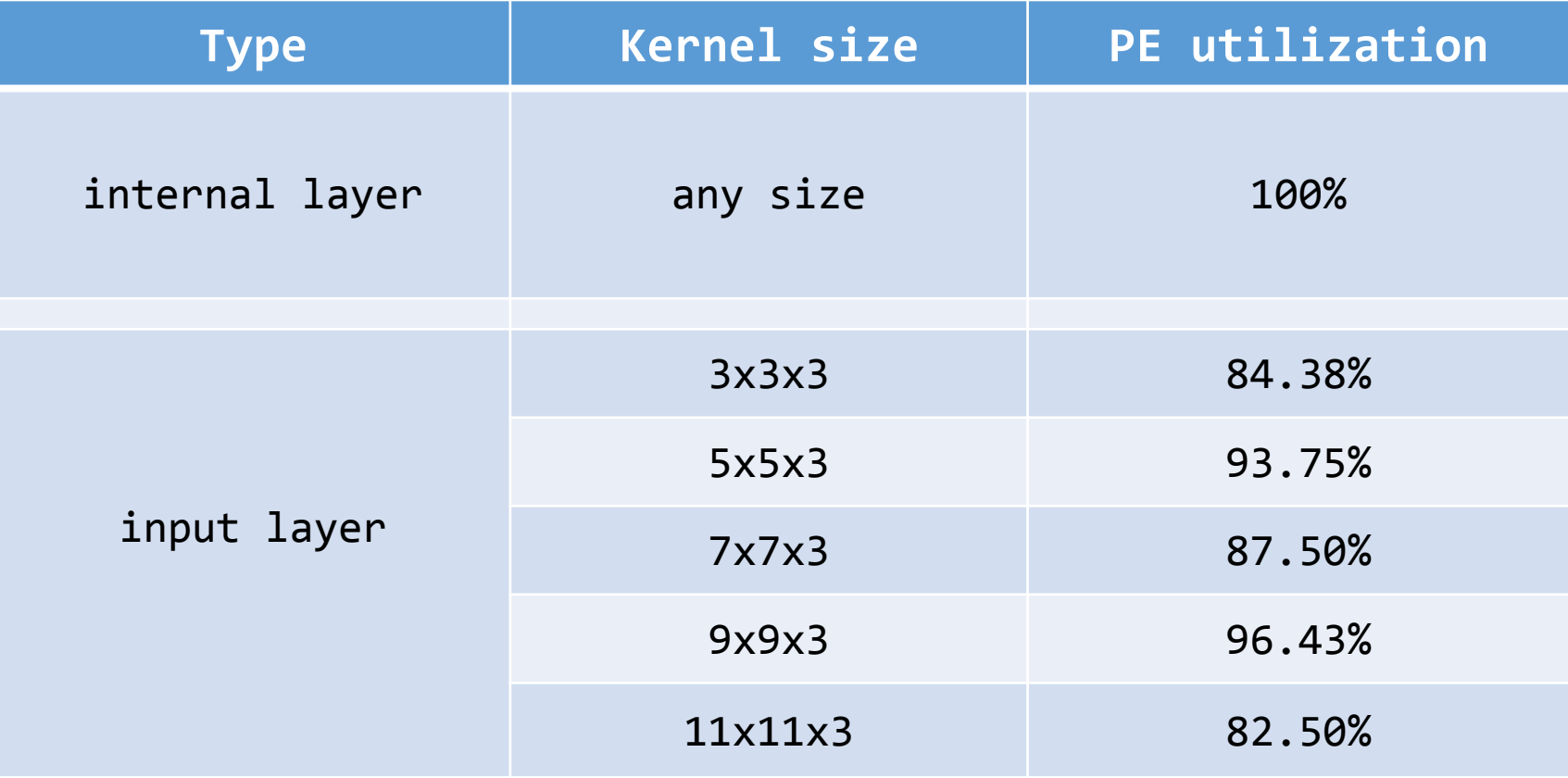

#### **Conclusion**

- Currently implemented on the EAI interface of hummingbird E200 MCU(not verified yet)
- Can be easily transplanted to other RISC-V coprocessor interfaces
- *<https://github.com/chenhaoc/cnnhwpe/>*
- Include Matlab Model / C Model / RTL
- **Total equivalent gate count : 190K**
- **Peak performance(16PE): 256xFreq OPS(INT8)/512xFreq OPS(EXP4) /1024xFreq OPS(Ternary)**
- HWPE architecture is flexible and efficient. It is suitable for CNNs acceleration on the resource-limited devices.

## In the Coming Work

- Simulate with EAI interface of hummingbird E200
- software framework
- *Looking for volunteers to finish it!*

#### Thanks For Your Attention!